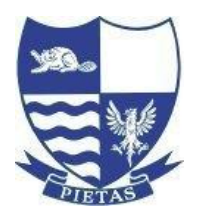

## BEVERLEY HIGH SCHOOL

Headteacher: Ms Sharon Japp, BA, MEd, NPQH

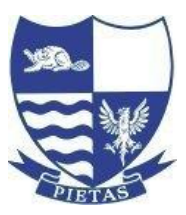

Norwood, Beverley, East Yorkshire, HU17 9EX Email: office@beverleyhigh.net Tel: (01482) 881658 Website: www.beverleyhigh.net

10<sup>th</sup> March 2021

Dear Parent/Carer/Students

## **Options Process Year 9**

As with all things in the past year we have had to change how we approach our larger events. Normally I would welcome you into school one night to start the Options process but I of course am unable to do that now. However, I can recreate as much of the evening as I can starting with my normal Options talk that I would give. I have also asked all the subjects to record a short information film about their subject as well. These will be on the website live from Thursday 11<sup>th</sup> March. We will continue with the normal process of an options booklet as well, that also contains details of all the courses and how they are examined. I can also answer questions as much as I can whilst I try and operate the options system remotely. The reason why I simply cannot postpone this process is that I need to be starting to build a timetable for September and this process is reliant on me creating the Options first for Year 9 going into Year 10 and the whole process normally takes me 3 months to complete.

To help a little bit – I have recorded the speech I would have given to explain the basics about Options and this will be available on the school website <https://www.beverleyhigh.net/students/year-9-options>

I have also set up a dedicated email account so that I can answer specific queries and them not get lost in the deluge of emails I am getting. All issues or queries regarding Options must be sent to this address please, just to allow me to be able to be as efficient as I can. This email address is [options@beverleyhigh.net](mailto:options@beverleyhigh.net)

I would like students to submit their Option Choices to me by Thursday 25<sup>th</sup> March using the google form link that I will send to all Year 9 students through their Edulink account. In the form they need to put choices in their preference order and include reserve choices. I will always do my best to give students their 3 options of choice but usually do have to use some reserves as well. This is purely down to what is the best fitting mathematical model and I use a computer programme to do this. No option choices are based on anything but what is the best fit for all.

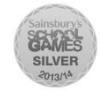

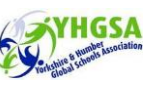

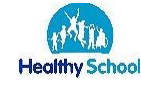

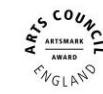

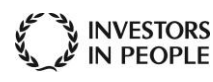

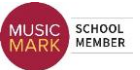

So to clarify – the Options process is now to be run through email communication.

- 1. Watch the video explaining the options system and process <https://www.beverleyhigh.net/students/year-9-options>
- 2. Read the booklet and watch relevant subject choices videos and research about courses using the school website<https://www.beverleyhigh.net/students/year-9-options>
- 3. Submit your option choices to me and ensure they prioritise them use the link sent to each student's Edulink account.
- 4. Any questions/queries/ issues you have I will do my best to answer them [options@beverleyhigh.net](mailto:options@beverleyhigh.net)

I know this is a difficult process and that the system I am having to put in place is not ideal. All I can ask is that you continue to support us in dealing with an unprecedented time.

Yours sincerely

Mark Colton Deputy Headteacher

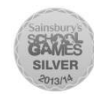

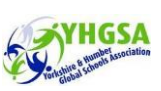

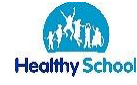

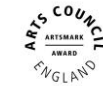

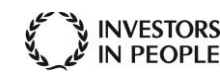

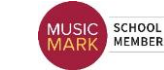